# Variable Precision Newton's Method to Solve Polynomial Systems

Jan Verschelde

University of Illinois at Chicago Department of Mathematics, Statistics, and Computer Science http://www.math.uic.edu/˜jan jan@math.uic.edu

#### Graduate Computational Algebraic Geometry Seminar

 $\Omega$ 

<span id="page-0-0"></span>イロメ イ押 レイモ レイモル

# **Outline**

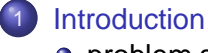

• [problem statement](#page-3-0)

#### **[Condition Numbers](#page-7-0)**

- [linear systems](#page-8-0)
- [polynomial evaluation](#page-12-0)

[Newton's Method in Variable Precision](#page-16-0) • [relate precision to condition numbers](#page-17-0)

• [implementation in progress](#page-19-0)

## Variable Precision Newton's Method

#### **[Introduction](#page-2-0)** • [problem statement](#page-3-0)

#### **[Condition Numbers](#page-7-0)**

- **•** [linear systems](#page-8-0)
- **•** [polynomial evaluation](#page-12-0)

<span id="page-2-0"></span>**[Newton's Method in Variable Precision](#page-16-0)** • [relate precision to condition numbers](#page-17-0) **•** [implementation in progress](#page-19-0)

## problem statement

Application of Newton's method:

Input:  $f(x) = 0$ , a square polynomial system;  $z<sub>0</sub>$ , an initial approximation for a root; d, number of correct decimal places in the result.  $\textsf{Output: } \textsf{z}, \, |\textsf{z}-\textsf{z}^*| \leq 10^{-d}, \, \textsf{where} \; \textsf{f}(\textsf{z}^*) = \textsf{0}.$ 

Problem: decide the working precision to get the desired accuracy.

Let precision the precision be variable:

- **D** Double precision,  $\epsilon_{\text{mach}} = 2^{-53} \approx 1.110e-16$ , in hardware.
- 2 Double double precision,  $\epsilon_{\rm mach} = 2^{-104} \approx 4.930$ e-32. Cost overhead is similar to the cost of complex arithmetic.
- 3 Quad double precision,  $\epsilon_{\rm mach} = 2^{-209} \approx 1$  . 215e−63.
- 4 Arbitrary multiprecision is flexible, but has a high cost.

 $QQ$ 

<span id="page-3-0"></span> $(1,1)$   $(1,1)$   $(1,1)$   $(1,1)$   $(1,1)$   $(1,1)$   $(1,1)$   $(1,1)$   $(1,1)$   $(1,1)$   $(1,1)$   $(1,1)$   $(1,1)$ 

### references to the literature

- D.J. Bates, J.D. Hauenstein, A.J. Sommese, and C.W. Wampler: **Adaptive multiprecision path tracking.** SIAM J. Numer. Anal., 46(2):722–746, 2008.
- J.W. Demmel: **Applied Numerical Linear Algebra**. SIAM, 1997.
- G.H. Golub and C.F. Van Loan: **Matrix Computations**. The Johns Hopkins University Press, third edition, 1996.
- N.J. Higham: **Accuracy and Stability of Numerical Algorithms**. SIAM, 1996.

## numerical conditioning and variable precision

Condition numbers measure how sensitive

- $\bullet$  the output of a numerical routine is,
- $\bullet$  to changes in the input.

For example, assume

- the machine precision equals  $10^{-16}$ , and
- our problem has a condition number of 10 $8$ ,

then the error on the output of a numerically stable algorithm to solve our problem can be as large as 10 $^{-8} =$  10 $^{8} \times$  10 $^{-16}.$ 

In general, the decimal logarithm of the condition number predicts the loss of the number of accurate decimal places.

Therefore, given a number of decimal places that should be correct, we estimate the condition number and then adjust the precision.

- 3

 $\Omega$ 

 $(0.12.10)$   $(0.12.10)$   $(0.12.10)$ 

# singularities and variable precision

Consider 
$$
\left(x - \frac{1}{3}\right)^2 = x^2 - \frac{2}{3}x + \frac{1}{9}
$$
  
=  $x^2 - 0.6666...x + 0.1111...$   
 $\approx x^2 - 0.6666x + 0.1111$ 

Solving with  $\text{numpy}.\text{roots}([1, -0.6666, 0.1111])$  returns array([ 0.3333+0.00333317j, 0.3333-0.00333317j]).

Each time we recompute  $\frac{2}{3}$  and  $\frac{1}{9}$  in a higher precision, the numerical conditioning of the roots worsen. In the limit, the condition number becomes  $\infty$ .

For a badly scaled regular problem, the condition number is finite.

For a singular problem, estimates for the condition number grow as we increase the working precision, as the condition number is infinite.

 $QQ$ 

## Variable Precision Newton's Method

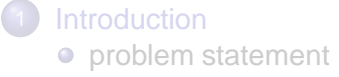

#### **[Condition Numbers](#page-7-0)**

- [linear systems](#page-8-0)
- [polynomial evaluation](#page-12-0)

<span id="page-7-0"></span>**[Newton's Method in Variable Precision](#page-16-0)** • [relate precision to condition numbers](#page-17-0) **•** [implementation in progress](#page-19-0)

### singular values

Let  $A \in \mathbb{C}^{n \times n}$ , the Singular Value Decomposition (SVD) of A is

$$
A = U\Sigma V^H, \quad U^H U = I, \quad V^H V = I, \quad \Sigma = \text{diag}(\sigma_1, \sigma_2, \ldots, \sigma_n),
$$

where

- *U* and *V* are unitary (orthogonal) matrices, and
- **•** the singular values of A are sorted:  $\sigma_1 \geq \sigma_2 \geq \cdots \geq \sigma_n$ .

If  $\sigma_n > 0$ , then  $\sigma_n$  is the distance of A to the closest singular matrix. Distance is measured in the 2-norm:  $||A||_2 = \max_{||\mathbf{x}||_2=1} ||A\mathbf{x}||_2.$ 

The condition number of A with respect to the 2-norm:

$$
cond_2(A) = ||A||_2 ||A^{-1}||_2 = \frac{\sigma_1}{\sigma_n}.
$$

 $\Omega$ 

<span id="page-8-0"></span>イロメ イ押 トイヨ トイヨメーヨ

## estimating condition numbers

Computing the  $\Sigma$  of a Golub-Reinsch SVD takes 4 $n^3$  operations.

LU decomposition (row reduction with pivoting) costs  $\frac{2}{3}n^3$  operations.

Given  $A \in \mathbb{C}^{n \times n}$ , the LINPACK command  $\text{lufco}$  computes

- 1 an LU decomposition:  $PA = LU$ , P is a permutation matrix,
- **2** then solve  $U^H$ **z** = **d**,  $L^H$ **y** = **z**, and  $A$ **x** =  $P^H$ **y**,

where the components  $d_i$  of **d** are chosen in  $\{-1, +1\}$ to make  $||\mathbf{y}||_1$  large, at a cost of 4 $n^2$  operations.

Despite the existence of counterexamples, the estimator "is regarded as being almost certain to produce an estimate correct to within a factor of 10 in practice." [Higham, 1996].

Naturally, if the estimate exceeds  $10^{+15}$ , the outcome is no longer reliable when computing in double precision, . . .

 $\dots$  the actual condition number could for example be 10<sup>+51</sup>.

**KOLLERATION IN A COLLERATION** 

## variable precision linear system solving

Input:  $(A, \mathbf{b}) \in \mathbb{C}^{n \times n} \times \mathbb{C}^n$  defines a linear system  $A\mathbf{x} = \mathbf{b}$ , d is the number of decimal places wanted as correct. Output: solution to  $Ax = b$ , correct to d decimal places.

Solving a linear system with variable precision:

- **D** Estimate the inverse  $\kappa^{-1}$  of the condition number with lufco. Then  $L = \log_{10}(\kappa^{-1})$  is the expected loss in accuracy. If  $|L| \geq log_{10}(|\epsilon_{\text{mach}}|)$ , then double the working precision and repeat the condition number estimation.
- 2 Set the working precision  $\epsilon_{\text{mach}}$  so that

 $log_{10}(|\epsilon_{\text{mach}}|) + L \geq d$ .

**3** Solve  $Ax = b$  in the right working precision.

**KET KET KET KET KARA** 

#### experimental setup

Let L be the loss of decimal places:

$$
\Sigma = \left[\begin{array}{ccccc} 1 & 0 & \cdots & 0 & 0 \\ 0 & 10^{L/(n-1)} & \cdots & 0 & 0 \\ \vdots & \vdots & \ddots & \vdots & \vdots \\ 0 & 0 & \cdots & 10^{(n-2)L/(n-1)} & 0 \\ 0 & 0 & \cdots & 0 & 10^L \end{array}\right],
$$

then  $A = U\Sigma V^H$  for two random unitary matrices  $U$  and  $V.$ The machine precision must be such that  $log_{10}(|\epsilon_{\text{mach}}|) > |L|$ . For  $x = (1, 1, \ldots, 1)$ , compute  $b = Ax$ . As test  $A\mathbf{x} = \mathbf{b}$ , with cond<sub>2</sub>(A) =  $10^L$  and known solution.

 $QQQ$ 

KIN KARA KE KILEN. IE

## polynomial evaluation

Let  $f \in \mathbb{C}[\mathbf{x}]$ , a polynomial in *n* variables  $\mathbf{x} = (x_1, x_2, \ldots, x_n)$ :

$$
f(\mathbf{x}) = \sum_{\mathbf{a} \in A} c_{\mathbf{a}} \mathbf{x}^{\mathbf{a}}, \quad c_{\mathbf{a}} \in \mathbb{C} \setminus \{0\}, \quad \mathbf{x}^{\mathbf{a}} = x_1^{a_1} x_2^{a_2} \cdots x_n^{a_n}.
$$

Measuring the sensitivity of evaluating the polynomial f at  $z \in \mathbb{C}^n$ :

the condition number is cond
$$
(f, \mathbf{z}) = \frac{\sum_{\mathbf{a} \in A} |c_{\mathbf{a}}||\mathbf{z}^{\mathbf{a}}|}{|f(\mathbf{z})|}.
$$

Factors that determine the magnitude of  $cond(f, z)$ :

- <sup>1</sup> the magnitude of the coefficients |c**a**|,
- **2** the magnitude of the coordinates of  $z: |z_i|, i = 1, 2, \ldots, n$ ,
- **3** the largest degree of the monomials  $a_1 + a_2 + \cdots + a_n$
- 4 the distance of **z** to a root,  $f(z) \approx 0$ .

 $\Omega$ 

<span id="page-12-0"></span>**KONYA MARKATA SEKITAN DI** 

#### experimental setup

Making a polynomial f with prescribed condition number, for evaluating f at **z**, choose the following factors:

- 1  $M_{cf}$  is the magnitude of coefficients of f:  $M_{cf} > |c_a|$ ,
- 2  $M_{\rm co}$  is the magnitude of the coordinates of **z**:  $M_{\rm co} \geq |z_i|,$
- $\bullet$  d is the degree of the polynomial f,
- $(4)$   $\delta$  is the distance of **z** to a root. change  $f(\mathbf{x})$  into  $f(\mathbf{x}) - f(\mathbf{z}) + \delta$ .

Then the condition number can be as large as

$$
\frac{M_{\rm cf}\times M_{\rm co}^d}{\delta}.
$$

 $\Omega$ 

**All The Social The Sci** 

#### an expression motivating interval arithmetic

Problem: Evaluate  $f(x, y) =$ 

$$
(333.75-x^2)y^6+x^2(11x^2y^2-121y^4-2)+5.5y^8+x/(2y)
$$

at (77617, 33096).

An example of Stefano Taschini: **Interval Arithmetic: Python Implementation and Applications.** In the Proceedings of the 7th Python in Science Conference (SciPy 2008).

Siegfried M. Rump: **Verification methods: Rigorous results using floating-point arithmetic.** Acta Numerica 19:287-449, 2010.

**Problem: when does the precision become sufficient?**

 $\Omega$ 

 $(1,1)$   $(1,1)$   $(1,1)$   $(1,1)$   $(1,1)$   $(1,1)$   $(1,1)$   $(1,1)$   $(1,1)$   $(1,1)$   $(1,1)$   $(1,1)$   $(1,1)$ 

## condition numbers at variable precision

The expresssion in the string

 $(333.75 - x**2)*y**6 + x**2*(11*x**2*y**2 - 121*y**4 - 2)$  $+ 5.5*y**8 + (1/2)*x*y^{\prime}-1;$ 

is parsed in to a Laurent polynomial (double precision format):

 $- x^2$ \*y^6 + 5.50000000000000E+00\*y^8 +  $11*x^4*y^2 - 121*x^2*y^4$  $+ 3.33750000000000E+02*y^6 - 2*x^2 + 5.0000000000000E-01*x*y^2-1$ 

 $r \circ \circ$  = inverse of condition number

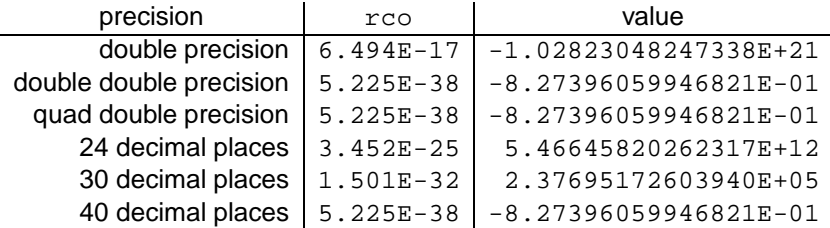

**KOLLERATION IN A COLLERATION** 

## Variable Precision Newton's Method

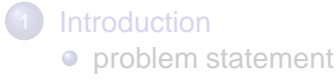

#### **[Condition Numbers](#page-7-0)**

- **•** [linear systems](#page-8-0)
- **•** [polynomial evaluation](#page-12-0)

<span id="page-16-0"></span>**[Newton's Method in Variable Precision](#page-16-0)** • [relate precision to condition numbers](#page-17-0) • [implementation in progress](#page-19-0)

### Newton's method in variable precision

Denote by  $J_f(\mathbf{x})$  the Jacobian matrix of the system  $f(\mathbf{x}) = \mathbf{0}$  at  $\mathbf{x}$ . Apply Newton's method on  $f(x) = 0$ , at  $z_k$ :

$$
J_{f}(z_{k})\Delta z=-f(z_{k}), z_{k+1}:=z_{k}+\Delta z.
$$

Estimate condition numbers:

 $1 \cdot L_1 = \log_{10}(\text{cond}(\mathcal{J}_{\mathbf{f}}(\mathbf{z}_k)))$  loss when solving linear system; 2  $L_2 = \log_{10}(\text{cond}(\mathbf{f}, \mathbf{z}_k))$ , loss when evaluating system, where  $\text{cond}(\mathbf{f}, \mathbf{z}_k) = \max_{i=1}^n \text{cond}(f_i, \mathbf{z}_k)$ .

Then  $L = max(L_1, L_2)$  is the estimated loss of decimal places.

 $\Omega$ 

<span id="page-17-0"></span>イロトス 何 トス ヨトス ヨト ニヨー

#### experimental setup

For testing, we want a Jacobian matrix with given condition. Making a polynomial f with prescribed gradient. Consider:

$$
f(\mathbf{x}) = g(\mathbf{x}) + \sum_{k=1}^n c_k x_k + c_0,
$$

where q contains no linear or constant terms.

Let  $v_\ell$  be the  $\ell$ -th value of the gradient of  $f$ :  $v_\ell = \frac{\partial f}{\partial x_\ell}$  $\frac{\partial}{\partial x_{\ell}}(\mathbf{z})$ .

$$
v_{\ell} = \frac{\partial f}{\partial x_{\ell}}(\mathbf{z}) = \frac{\partial g}{\partial x_{\ell}}(\mathbf{z}) + c_{\ell} \quad \Rightarrow \quad c_{\ell} = v_{\ell} - \frac{\partial g}{\partial x_{\ell}}(\mathbf{z})
$$

Then 
$$
v_0 = f(\mathbf{z}) = g(\mathbf{z}) + \sum_{k=1}^n c_k z_k + c_0 \Rightarrow c_0 = v_0 - g(\mathbf{z}) - \sum_{k=1}^n c_k z_k.
$$

# implementation in progress

Current newton step in phcpy.solver:

```
sols = newton_step(p,sols,precision='d')
              precision='dd')
              precision='qd')
              precision='mp'decimals=100)
```
The goal is to provide a prototype like

```
sols = newton_step(p,sols,accuracy=8)
```